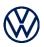

## Customer Stolen Vehicle Recovery Assistance Request Cancellation Form

To cancel an existing Customer Stolen Vehicle Recovery Assistance Request:

- Fill out the fields highlighted in yellow below
- Obtain signature from the Customer (vehicle owner)
- Complete 'Next Steps' set out below

[\_\_\_\_\_] (the "Customer") requests that Bosch Service Solutions cancel the Customer Stolen Vehicle Recovery Assistance request, initially submitted on Date: [\_\_\_\_\_], for the vehicle bearing VIN: [\_\_\_\_\_\_].

\_\_\_\_\_

By completing and signing this cancellation request form, the cancellation request is effective and agreed to and accepted by the Customer as of the date set out below.

1

| Customer Name: [ |  |
|------------------|--|
|                  |  |
| Signature: []    |  |
| Date: []         |  |

## Please complete the following 'Next Steps'

- 1. Email this signed and dated form to: CarNet\_Support@us.bosch-so.com and app-info@vw.ca.
- 2. Notify your local law enforcement authorities, as per the initial police report, to cancel the search.